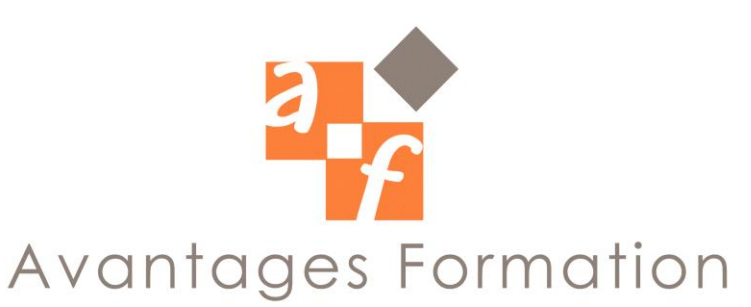

# **EXCEL MACROS COMMANDES ET PROGRAMMATION VBA**

**Durée : 21 heures**

## **Objectifs de la formation**

Apprendre à créer et à exécuter des macro-commandes pour automatiser des tâches Comprendre comment développer des applications simples en VBA Savoir personnaliser son environnement de travail et créer des formulaires pour limiter les erreurs de saisie

#### **Public concerné et prérequis**

Utilisateurs d'Excel effectuant des tâches répétitives sous Excel et souhaitant les automatiser Toute personne qui souhaite s'initier à la programmation en VBA pour automatiser différentes tâches. Prérequis : savoir utiliser Excel et/ou avoir suivi le module Initiation. Evaluations QCM-tests

## **Méthodologie et Conditions de formation**

Formateur professionnel expert MS-Office, support de cours fourni.

Formation en petit groupe (maximum 5 personnes).

La formation se déroule par alternance d'exposés et de travaux pratiques d'application sur PC fonctionnant sous Windows.

#### **Contenu de la formation**

#### **1. Utiliser l'enregistreur de macros**

- o Créer une macro avec l'enregistreur de macros
- o Visualiser le code généré dans la fenêtre Visual Basic
- o Modifier la macro enregistrée dans la fenêtre Visual Basic
- o Créer une macro globale pour stocker toutes les macros disponibles dans tous les classeurs

#### **2. Utiliser différents moyens pour exécuter une macro**

- o Exécuter une macro à partir d'un raccourci-clavier
- o Insérer une icône dans une barre d'outils pour exécuter une macro
- o Exécuter une macro à partir d'un bouton de commande situé sur une feuille de calcul

# **3. Les principes de base de la programmation en VBA**

- o Comprendre les différents concepts : objet (cellule), méthode (ouvrir), propriétés (visible)
- o Connaître les principes de base pour saisir une instruction

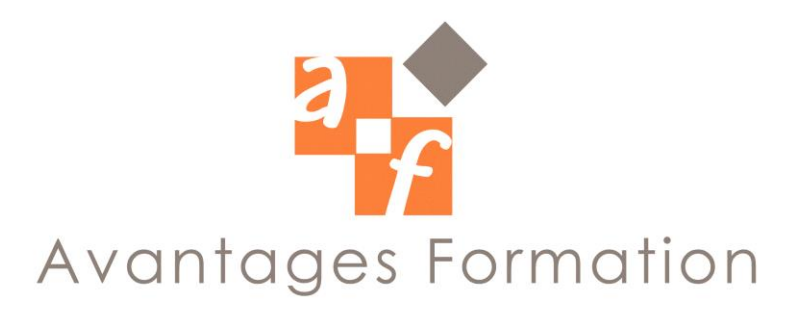

#### **4. Programmer en VBA**

- o Définir une ou plusieurs conditions en utilisant l'instruction If...Then
- o Utiliser des variables pour stocker des informations
- o Définir le type de données à stocker dans une variable (texte, numérique...)
- o Déclarer une variable utilisable dans toutes les procédures
- o Répéter une série d'instruction grâce à la boucle Do While...Loop
- o Utiliser la boucle For...Next pour répéter une instruction plusieurs fois
- o Utiliser la boucle For ...Each pour agir sur un ensemble d'objets
- o Afficher un message avec la fonction Msgbox
- o Afficher une boîte de dialogue avec la fonction Inputbox

# **5. Créer des menus et des barres d'outils personnalisés**

- o Ajouter des commandes à un menu personnalisé
- o Créer une barre d'outils personnalisée et l'attacher au classeur
- o Affecter une macro à une commande d'un menu ou d'une barre d'outils

## **6. Créer un formulaire**

- o Créer un formulaire (boîte de dialogue) et modifier ses propriétés (couleur...)
- o Insérer différents objets dans le formulaire : zone de texte, liste déroulante, case à cocher
- o Modifier les propriétés des différents objets (nom, couleur...)
- o Définir l'ordre des tabulations
- o Affecter une macro à un objet du formulaire